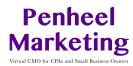

## **SEO Keyword Brainstorming Activity**

In the left box, answer the question. In the right box, write the main keywords you found in your answer, or keywords you found in your research.

| Who is your ideal candidate (demographics, culture, education, exp                                                                                                    | perience, desires, geography, language, etc.)                                                                                                    |
|----------------------------------------------------------------------------------------------------|----------------------------------------------------------------------------------------------------|
| Answer:                                                                                                    | Keywords:                                                                                                    |
| List the products, services, and/or brand names you want to re<br>Example: marketing services, marketing consultant, social media no<br>Answer:                                                                                                    |                                                                                                    |
| What do you think your customers are searching for online whe These may be the same or similar to the above, but use the terms portrait photographer, your customers may be looking for children photographer.                                                                                                    | your customers use not you. For example, if you're a photographer or pet photographer rather than portrait                                                                            |
| Answer:                                                                                                    | Keywords:                                                                                                    |
| What problem does your product or service solve? What are the Example: increase search engine ranking, getting found online, local services are the services are the services ar |                                                                                                    |
| Answer:                                                                                                    | Keywords:                                                                                                    |
| What are some common questions your target market has?                                                                                                    |                                                                                                    |
| Answer:                                                                                                    | Keywords:                                                                                                    |
| Based on your answers, create a title tag, description tag, alt t services page:  Example: Title = Virtual Marketing Firm   Penheel Marketing, Desc sized U.S. accounting firms in need of digital marketing and social consultant, marketing consultant specializing in accounting service virtual marketing firm. Alt tag for an image: Penheel Marketing logoritile:  Description:  Keywords:                                                                                                    | cription = Virtual marketing team serving small- to medium-media services. <b>Keywords</b> = social media marketing s, accounting services marketing consultant, small business o.jpg |

© 2018 Penheel Marketing ™ 1